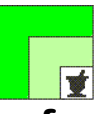

#### **federfar federazione nazionale unitaria dei titolari di farmacia italiani**

*Roma,* 20 dicembre 2023 *Uff.-Prot.n°* PROMO/18842/566/F7/PE *Oggetto*: **Fatturazione elettronica – NSO – Farmaprivacy – CVM – e-DDT – Audiosafety/Vigilanza4.0 – DottorFARMA (Standard)**  Apertura sottoscrizione/rinnovo servizi Promofarma anno **2024**

### ALLE ASSOCIAZIONI PROVINCIALI

ALLE UNIONI REGIONALI

*SOMMARIO:* 

*A partire dal 02 gennaio 2024, ore 9:30, sarà possibile sottoscrivere o rinnovare per l'anno 2024 i servizi di Promofarma relativi a: Fatturazione Elettronica, NSO (Nodo Smistamento Ordini), FarmaPrivacy, CVM, e-DDT, Audiosafety/Vigilanza4.0 e DottorFARMA (Standard).* 

Si comunica che, dal **02 gennaio 2024 ore 9:30,** sarà possibile sottoscrivere o rinnovare i contratti con Promofarma per l'anno 2024 relativamente ai servizi: Fatturazione Elettronica, NSO, Farmaprivacy, CVM, e-DDT, Audiosafety/Vigilanza4.0 e DottorFARMA (versione Standard).

Il contratto dei servizi deve essere sottoscritto o rinnovato in modalità on line accedendo all'area riservata del sito www.federfarma.it. Il pagamento, al solito, deve essere effettuato on line con carta di credito o tramite PayPal. **Non sono previste altre modalità di pagamento come, ad esempio, il bonifico bancario**.

Si ricorda che bisogna sottoscrivere **un contratto per ogni sede farmaceutica**, quindi, qualora il sottoscrivente sia proprietario di più Farmacie dovrà sottoscrivere un contratto per ciascuna sede (clausola contrattuale 2.2).

Si fa presente che **il contratto si considera sottoscritto a pagamento avvenuto con successo** e **solo successivamente** si potrà usufruire dei servizi, in particolare: ricevere le fatture, gli ordini dal NSO e gli e-DDT nelle rispettive piattaforme.

Di seguito i costi di ciascun servizio per l'anno 2024:

**FATTURA ELETTRONICA - Il costo del servizio per ogni sede farmaceutica è di € 55,00 + IVA. Il servizio comprende l'invio, la ricezione e la conservazione a norma per 10 anni di un numero illimitato di documenti.** 

**Il Codice Destinatario di Promofarma per ricevere le fatture elettroniche è RN5Y3PI. Approfondimenti sul servizio**

**Notizie, informazioni, aggiornamenti sul mondo della farmacia ogni giorno su la web TV di Federfarma**

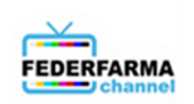

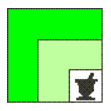

**NSO - Il costo del servizio per ogni sede farmaceutica è di € 36,00 + IVA. Il servizio comprende l'invio, la ricezione e la conservazione a norma per 10 anni per un numero illimitato di ordini. L'indirizzo elettronico (codice destinatario) che dovrà essere comunicato alle amministrazioni per ricevere gli ordini è: NSO0:JJU5XYBA** 

**Approfondimenti sul servizio**

**FARMAPRIVACY - La piattaforma agevola le farmacie nell'applicazione della normativa sulla privacy di cui al regolamento UE 2016/679 (GDPR). Il costo del servizio per ogni sede farmaceutica è di € 80,00 + IVA. Approfondimenti sul servizio**

**CVM - L'APP per la trasmissione telematica all'Agenzia delle Entrate dei dati dei corrispettivi dei distributori automatici privi di porta di comunicazione. Il costo del servizio per ogni sede farmaceutica è di € 40,00 + IVA. Approfondimenti sul servizio**

**e-DDT – Servizio per la conservazione a norma dei documenti di trasporto.** 

**Il costo del servizio per ogni sede farmaceutica è di € 35,00 + IVA e comprende la visualizzazione e la conservazione sostitutiva a norma (10 anni) degli e-DDT dal 01.01.2024 al 31.12.2024 inviati alla piattaforma dai grossisti aderenti l'iniziativa: CEF Cooperativa Esercenti Farmacia S.c.r.l., UNICO La farmacia dei farmacisti S.P.A., FARLA Società Cooperativa, FARMACENTRO Servizi e Logistica Soc. Coop., FARVIMA SPA, SAFAR Distribuzione Abruzzo SPA, SOFAD SRL, Farmacisti Più Rinaldi SPA, La Farmaceutica SPA, GUACCI SPA, COMIFAR Distribuzione SPA, SO.FARMA.MORRA Spa, COROFAR Distribuzione Srl, NEWCOTAFARTI Srl, U.F.M. Unione Farmaceutica Mi.To. Srl., RICCOBONO SPA e FEDERFARNA Srl.** 

**Approfondimenti sul servizio**

**AUDIOSAFETY/VIGILANZA 4.0 – APP che guidano la farmacia nella corretta esecuzione degli adempimenti di informazione e di vigilanza del preposto sulla sicurezza sul lavoro e antincendio.** 

**Il costo totale, per ogni sede farmaceutica e per entrambe le APP, è di € 80,00 + IVA. Approfondimenti sul servizio**

**DottorFARMA (standard) - Piattaforma per la presa in carico e la gestione dell'aderenza alla terapia.** 

**Il costo del servizio per ogni sede farmaceutica che include 50 min/mese di Connessa e fino a 1.000 cittadini arruolabili, per ciascuna farmacia è di € 180,00 + IVA.** 

**Approfondimenti sul servizio** 

**Per DottorFARMA PNRR e DottorFARMA sperimentazione resta valido quanto indicato nella circolare n.461 del 12-10-2023**

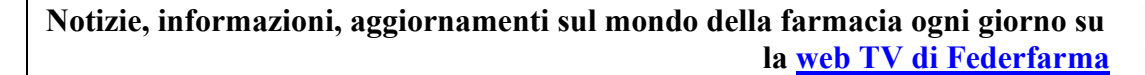

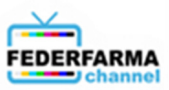

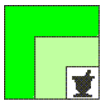

Alcune Associazioni hanno deciso di provvedere al pagamento del canone dei servizi di Fatturazione Elettronica, NSO e Farmaprivacy relativamente all'anno 2024, in maniera centralizzata per tutte le farmacie associate. Per tali farmacie, che presumibilmente hanno già ricevuto specifica comunicazione dall'Associazione di appartenenza, la funzione di pagamento risulterà pertanto inibita. **Tuttavia, anche le farmacie di tali province dovranno procedere alla sottoscrizione del contratto sempre utilizzando la modalità on line.**

Per coloro che utilizzano i servizi di Fatturazione Elettronica e NSO direttamente dal proprio gestionale, si raccomanda di effettuare almeno un accesso (login) sulla piattaforma dopo aver sottoscritto e pagato il contratto per consentire l'aggiornamento delle anagrafiche del gestionale ed evitare malfunzionamenti nel sistema.

Si trasmette, in allegato, il manuale di istruzioni per l'adesione ai servizi. Cordiali saluti.

 IL SEGRETARIO IL PRESIDENTE Dott. Roberto TOBIA Dott. Marco COSSOLO

All.n.1

*La presente circolare viene resa disponibile anche per le farmacie sul sito internet www.federfarma.it contemporaneamente all'inoltro tramite e-mail alle organizzazioni territoriali.* 

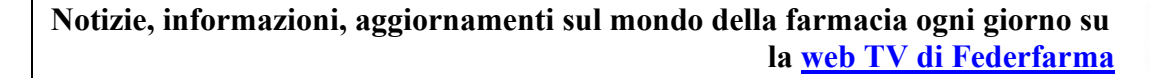

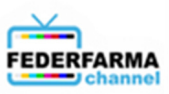

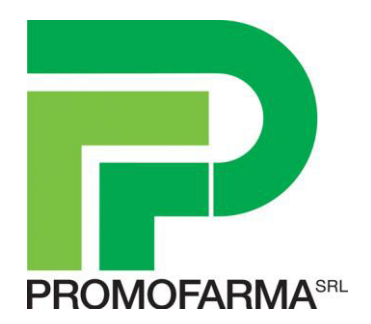

# *Guida alla sottoscrizione e al rinnovo dei servizi di Promofarma*

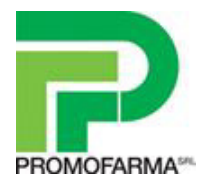

In questa guida, sono illustrati i passi da seguire per rinnovare o sottoscrivere ex novo, i contratti dei servizi di Promofarma.

## **Procedura da seguire per il rinnovo/sottoscrizione dei contratti**

1. Accedere all'area riservata del sito [www.federfarma.it,](http://www.federfarma.it/) inserendo le proprie credenziali di accesso. Se non si fosse registrati, effettuare la registrazione cliccando sull'apposito pulsante ("Registrati");

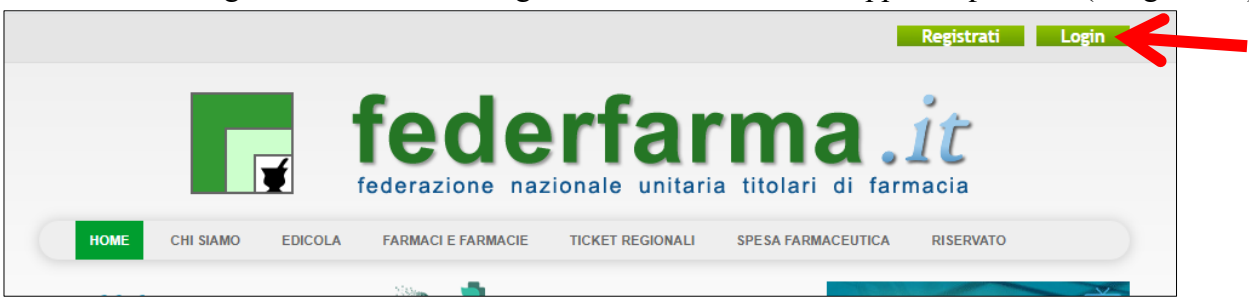

2. dopo l'accesso all'area riservata del sito, cliccare sul banner "Accedi ai servizi di Promofarma";

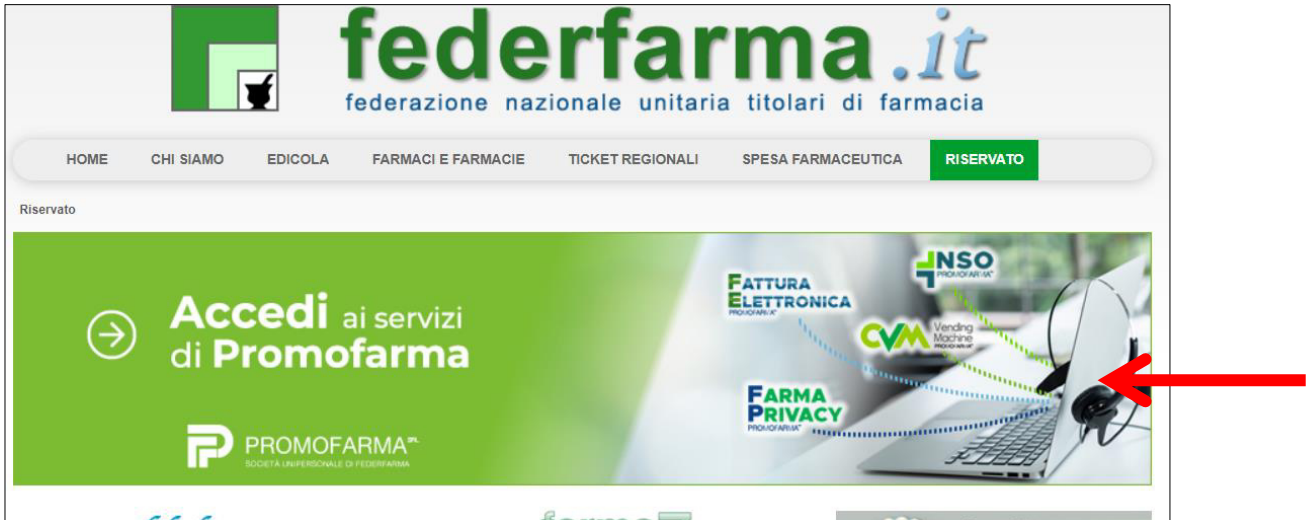

3. selezionare il servizio che si intende rinnovare tra quelli proposti:

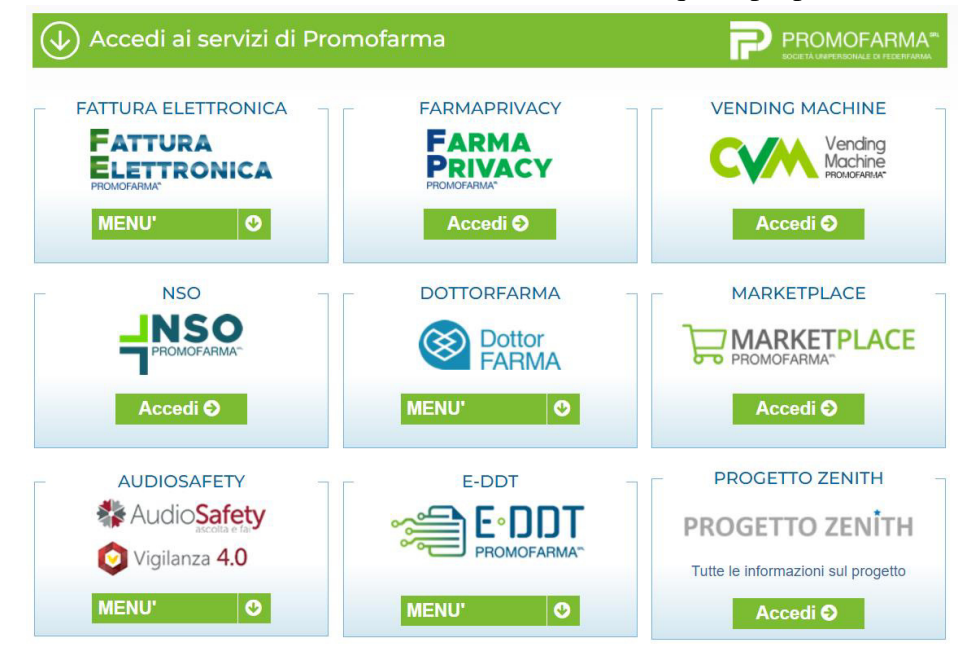

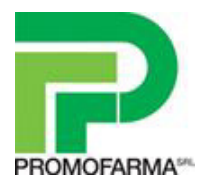

4. nella pagina che segue, dopo aver visualizzato una breve presentazione del servizio, cliccare sul pulsante "Sottoscrivi il contratto" in fondo alla pagina;

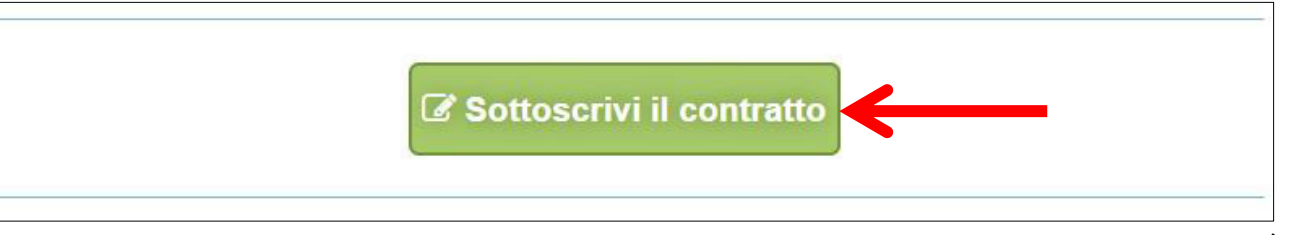

5. Nella pagina successiva verranno proposti i dati risultanti dall'iscrizione al sito [www.federfarma.it.](http://www.federfarma.it/) È fondamentale controllare con cura che siano corretti e, in caso contrario, procedere alle necessarie correzioni.

**Si segnala che non è possibile correggere i seguenti dati: (a) Nome e cognome, (b) Codice Fiscale; (c) Partita IVA. Nel caso che tali dati risultassero errati, è necessario procedere ad una nuova iscrizione al sito [www.federfarma.it](http://www.federfarma.it/) indicando i dati corretti.** Si raccomanda una particolare attenzione in merito al controllo dei dati in quanto quelli risultanti verranno indicati per l'emissione della fattura del servizio;

6. Dopo aver verificato/corretto i propri dati, cliccare "Conferma e sottoscrivi il contratto" in fondo;

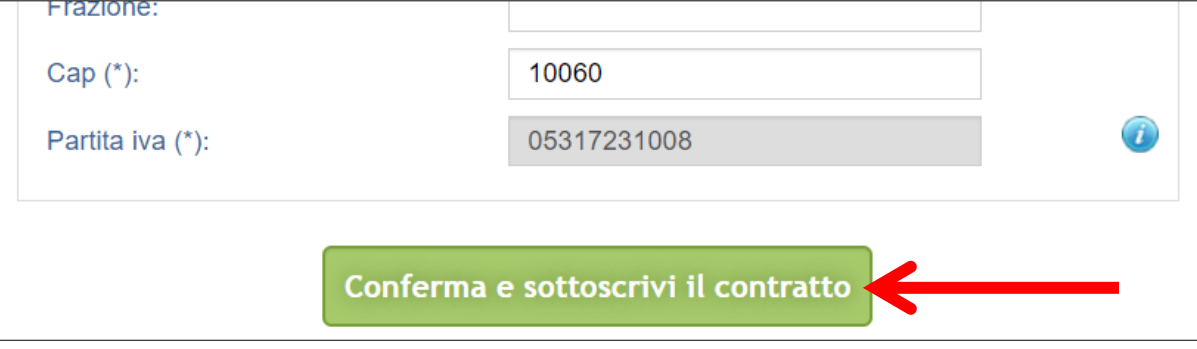

7. Nella pagina seguente si visualizzerà il messaggio di conferma, cliccare sul link "Paga ora" per procedere con il pagamento del servizio;

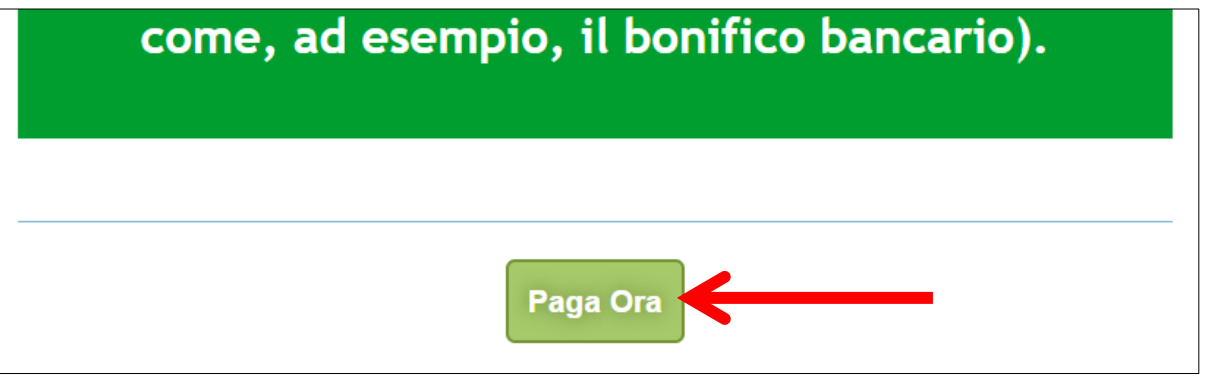

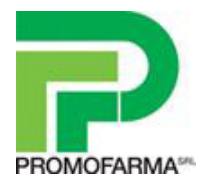

# **MODALITA' DI PAGAMENTO**

Per attivare il servizio, è necessario provvedere al pagamento.

**Il pagamento può essere effettuato solamente on line utilizzando la Carta di Credito oppure con PayPal**;

- **→** Attenzione! Non sono previste altre modalità di pagamento, come ad esempio il bonifico bancario.
- 1. Dopo aver cliccato il bottone "Paga ora" si accederà direttamente alla pagina dei pagamenti;
- 2. Indicare il codice destinatario oppure la casella PEC utilizzata per ricevere la fattura elettronica relativa all'acquisto del servizio;

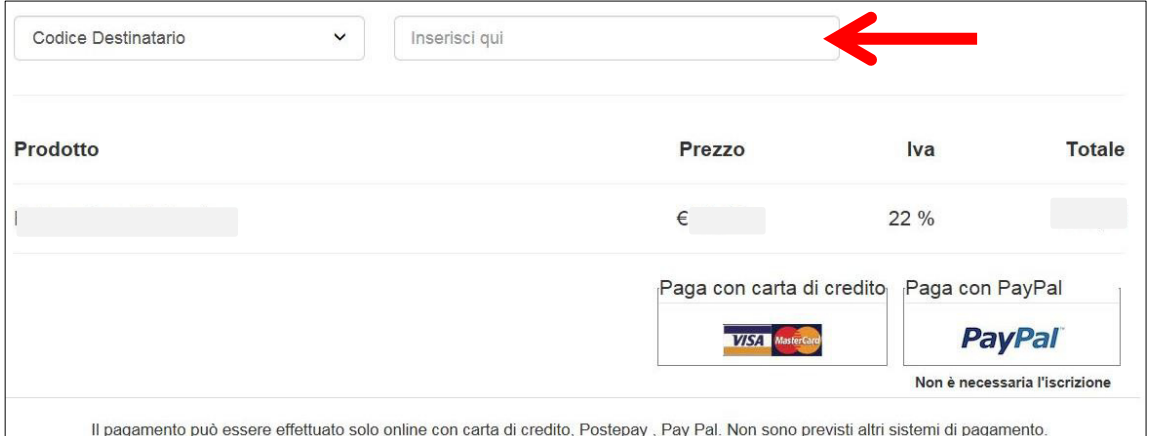

3. Cliccare su "Paga con carta di credito" oppure su "Paga con PayPal. Per quanto riguarda il pagamento con carta di credito, si segnala che **sono utilizzabili anche carte prepagate e Postepay**. Se non si dispone di una carta di credito intestata alla farmacia, ai fini fiscali può essere utilizzata una carta di credito personale e considerare l'acquisto come un'uscita di cassa; la spesa potrà essere così ricondotta alla contabilità della farmacia.

# **Pagamento con carta di credito**

Se vuoi pagare con la tua carta di credito cliccare su "Paga con carta di credito";

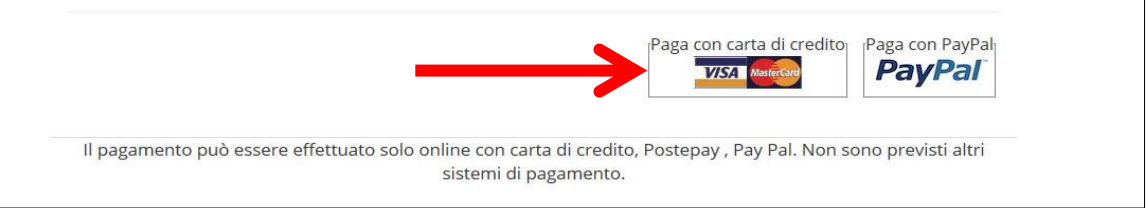

Nella pagina successiva riempire il form con i dati della propria carta di credito e cliccare su "Prosegui";

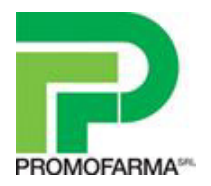

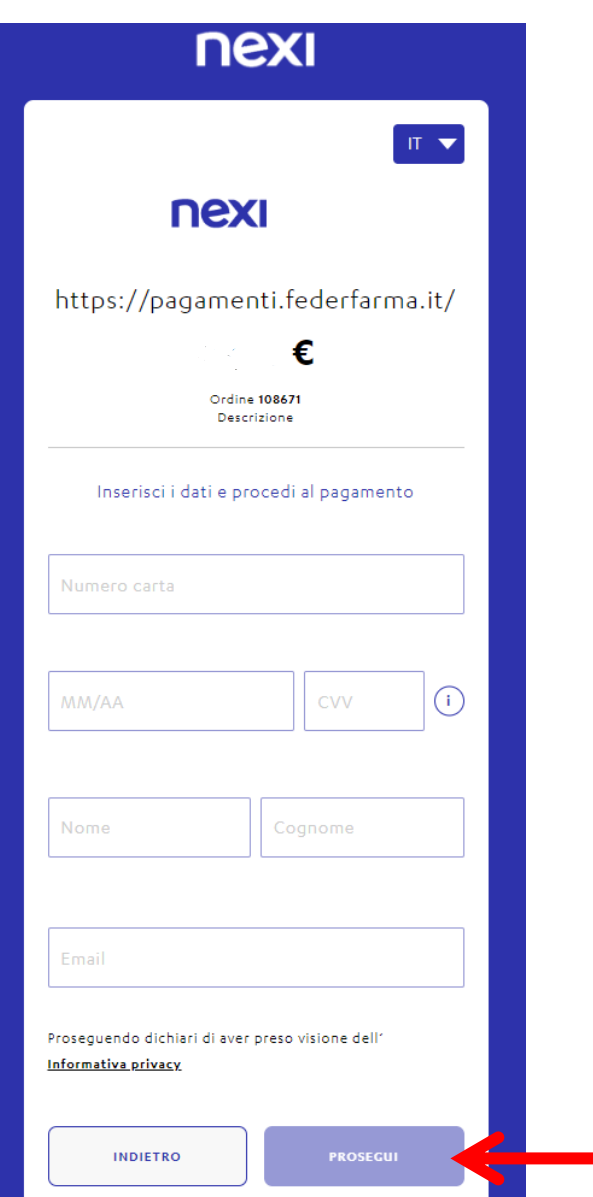

# **Pagamento tramite PayPal**

Se vuoi pagare tramite PayPal cliccare su "Paga con PayPal";

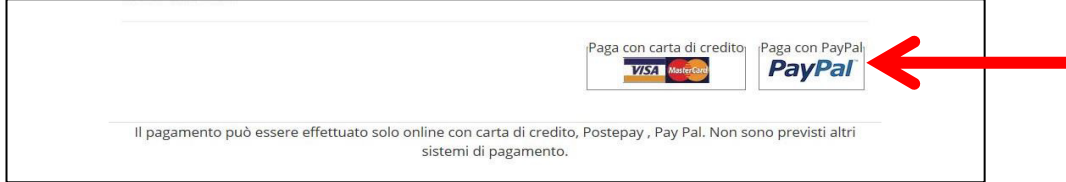

Il servizio PayPal prevede una duplice possibilità di pagamento:

- a) Tramite un proprio account, per tutti i soggetti che sono registrati o si registrano a tale servizio;
- b) Mediante carta di credito senza necessità di avere una registrazione o un account PayPal.

Se non si possiede un account PayPal, cliccare su "Paga con una carta";

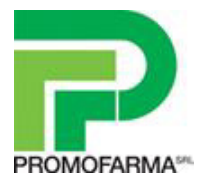

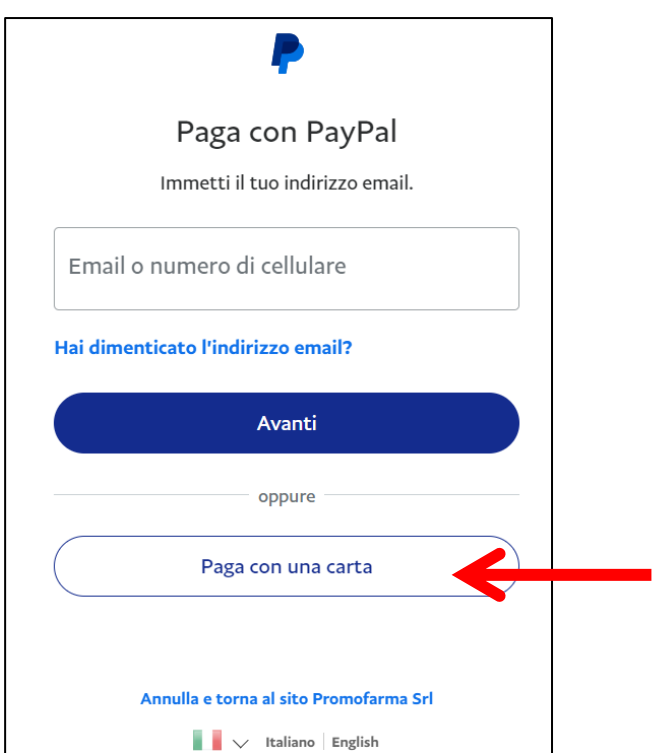

Nella schermata successiva inserire la propria casella mail e cliccare sul pulsante" Vai al pagamento";

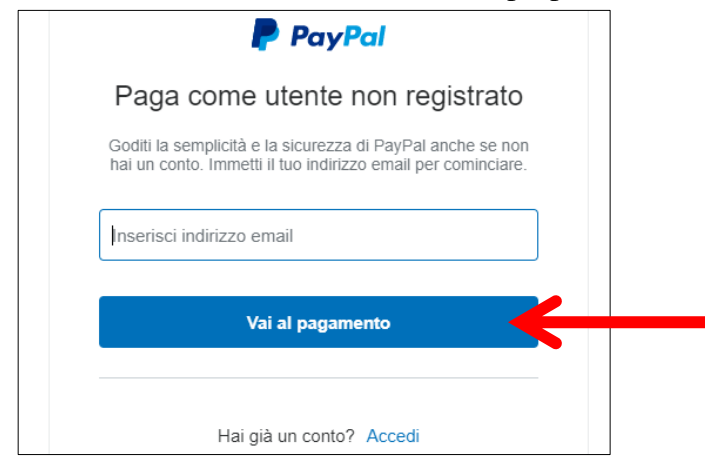

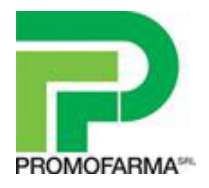

Compilare i campi relativi al pagamento e cliccare su "Continua";

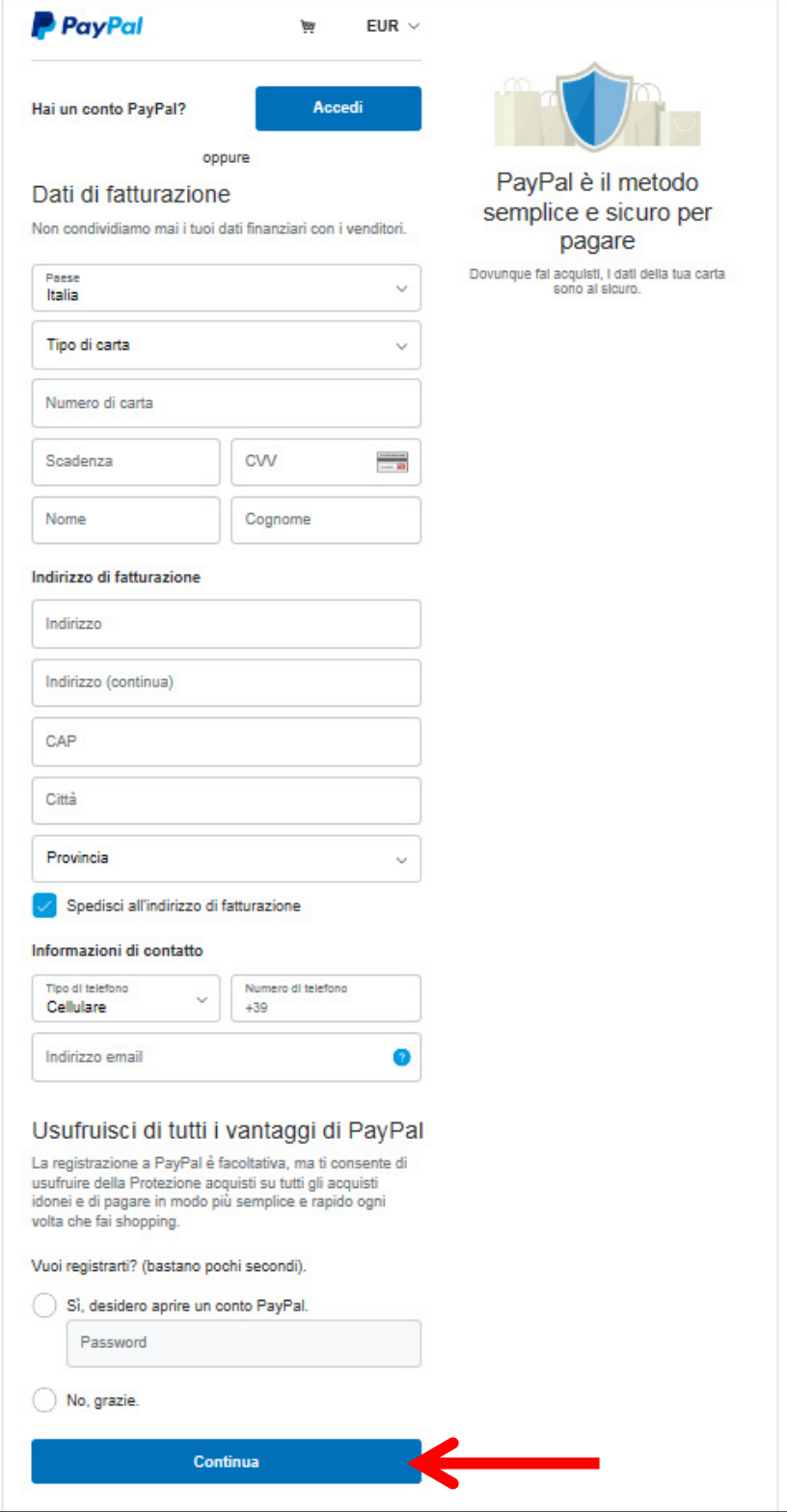

Dopo aver perfezionato il contratto si potrà accedere al servizio acquistato.